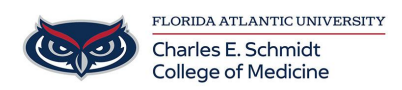

[Knowledgebase](https://comsupport.fau.edu/kb) > [OwlMed and Canvas](https://comsupport.fau.edu/kb/owlmed-and-canvas-2) > [OwlMed: Send exam scores to the Gradebook](https://comsupport.fau.edu/kb/articles/owlmed-send-exam-scores-to-the-gradebook)

## OwlMed: Send exam scores to the Gradebook

Christine Clevenger - 2024-04-16 - [OwlMed and Canvas](https://comsupport.fau.edu/kb/owlmed-and-canvas-2)

How to send manually graded exam scores to the Gradebook in OwlMed.

Tags [exams](https://comsupport.fau.edu/search/labels/all/exams) [grades](https://comsupport.fau.edu/search/labels/all/grades) [grading](https://comsupport.fau.edu/search/labels/all/grading)